#### **WYKŁAD 3: Małe węzły dla systemówkontekstowychczęść I**

Aleksander PruszkowskiInstytut Telekomunikacji, Politechnika Warszawska

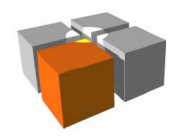

# Plan wykładu

- Przykładowe procesory (np. AVR)
- $\blacksquare$ Przykładowe platformy (np. Arduino, Intel Galielo, Raspberry PI)

# **Przykładowe procesory**

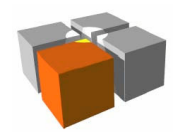

- $\mathbb{R}^n$  Procesor - serce systemu, czyli
	- m. Jednostka obliczeniowo-sterująca, charakteryzowana przez:
		- . "Ilość bitów" (zdolność obliczeniową elementarnej operacji)
		- **-** Wielkość "widzianej" pamięci
	- **Klasyczny procesor to** 
		- Blok sterujący odpowiedzialny za właściwe wykonywanie programu
		- Licznik rozkazów (PC)
		- Jednostka logiczno arytmetyczna (ALU)
		- Zestaw rejestrów wewnętrznych
			- ogólnego przeznaczenia
			- **sterujących**
			- stanu
		- Układy kontroli pamięci i peryferii

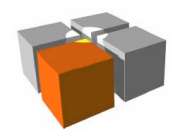

- $\overline{\phantom{a}}$  Procesor - serce systemu, czyli (cd.)
	- $\blacksquare$  Architektura - dostęp do pamięci kodu i danych
		- $\blacksquare$  Harvardzka rozdzielne przestrzenie pamięci danych i kodu
		- **Jon Neumana** połączone przestrzenie pamięci danych i kodu
	- L Wielkość listy instrukcji i jej zawartość
		- CISC wiele instrukcji, zaawansowane tryby adresowania
		- RISC mało instrukcji, ograniczenie do prostych trybów adresowania

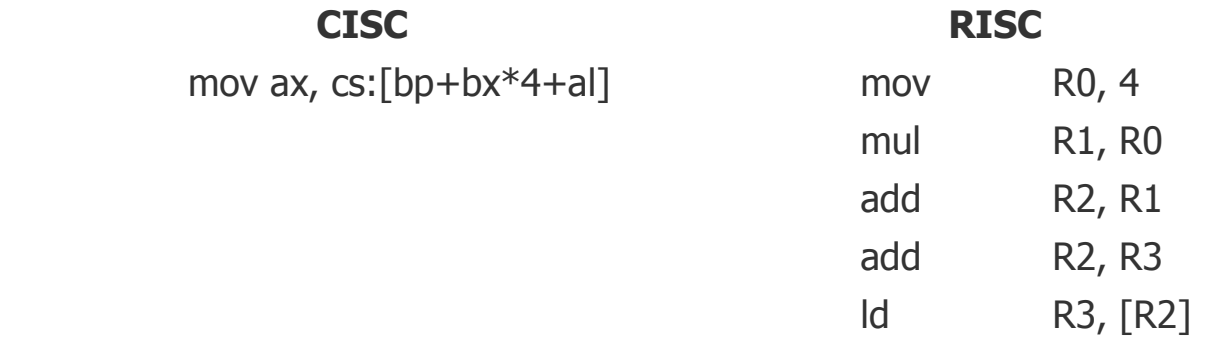

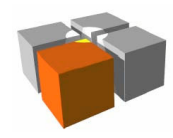

- $\overline{\phantom{a}}$  Procesor - serce systemu, czyli (cd.)
	- **R**ejestry
		- Procesory z małą liczbą rejestrów: wyłącznie rejestry specjalistyczne (np.: akumulator) oraz obszarem pamięci o szybkim dostępie
		- Procesory z wieloma rejestrami ogólnego przeznaczenia, np.:
			- AX,BX,CX,DX, ... rejestry w X86
			- R0...R15 rejestry między innymi w procesorach ARM
	- □ Stos
		- **Implementacja stosu** 
			- systemy w których stos jest widziany w pamięci RAM danych
			- systemy z sprzętowym stosem (poza pamięcią danych)
		- Rola stosu
			- przechowywanie adresów powrotu funkcji  $\mathbf{r}$
			- przechowywanie danych przekazywanych do funkcji
			- przechowywanie niektórych zmiennych

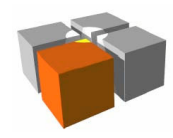

- $\overline{\phantom{a}}$  Procesor - serce systemu, czyli (cd.)
	- $\blacksquare$  Wbudowane zasoby peryferyjne
		- Układy zarządzania pamięcią i zwiększania efektywności odwołań
			- układ zarządzania i mapowania pamięci (MMU ang. memory managment unit)
			- kontroler pamięci podręcznej (ang. cache)
			- systemy separacji zadań i kontroli uprawnień odwołań (ang. protected mode)
		- Podsystem przerwań
			- idea działania i wsparcie dla programisty
			- hierarchizacja przerwań (działanie mechanizmu)
			- zalety i wady programowania zdarzeniowego (aktywacja działań przez przerwaniasprzętowe)
		- Wbudowane układy wspierania komunikacji z otoczeniem
			- RS232, SPI, I2C, SATA, USB (host/device), Lan, Wifi, GSM, ...
		- ... I inne układy peryferyjne

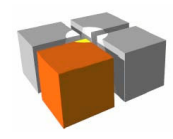

- $\Box$  Przykłady procesorów: seria AVR
	- Г CPU: 8-bitów, architekturaHarwardzka, RISC
	- $\blacksquare$  Pamięci (wewnętrzne):
		- ROM (<256KB)
		- RAM (<8KB)
	- L Mnogość wewnętrznych peryferii
		- USART/UART, I2C/TWI, SPI, USB, A/D, PWM, ...
	- L Duża wydajność
		- 1 MIPS/MHz
	- **Duża liczba odmian** 
		- 99(mega), 33(tiny), 30(Xmega)

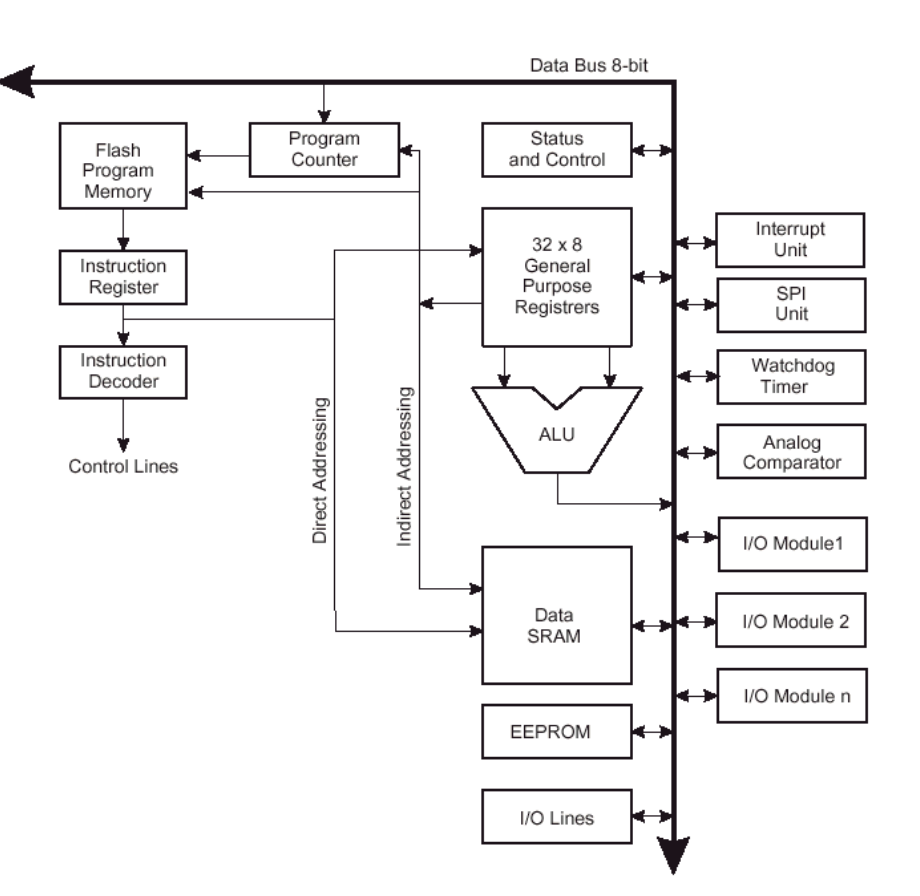

Źródło: Logo i materiały informacyjne firmy Atmel

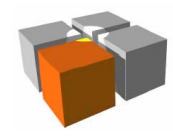

- $\overline{\phantom{a}}$  Przykłady procesorów: seria AVR
	- Najpopularniejszy ATMega128 $\mathbf{r}$ 
		- Produkowany od 2001(!)
		- ROM: 128KB
		- Fosc: 16MHz
		- Vcc: 2,7…5V
- $\mathbb{R}^n$  Przykłady OS'ów dla serii AVR TinyOS, Contiki, FreeRTOS, SOS,XMK - eXtreme Minimal Kernel,pico OS, ChibiOS, ...

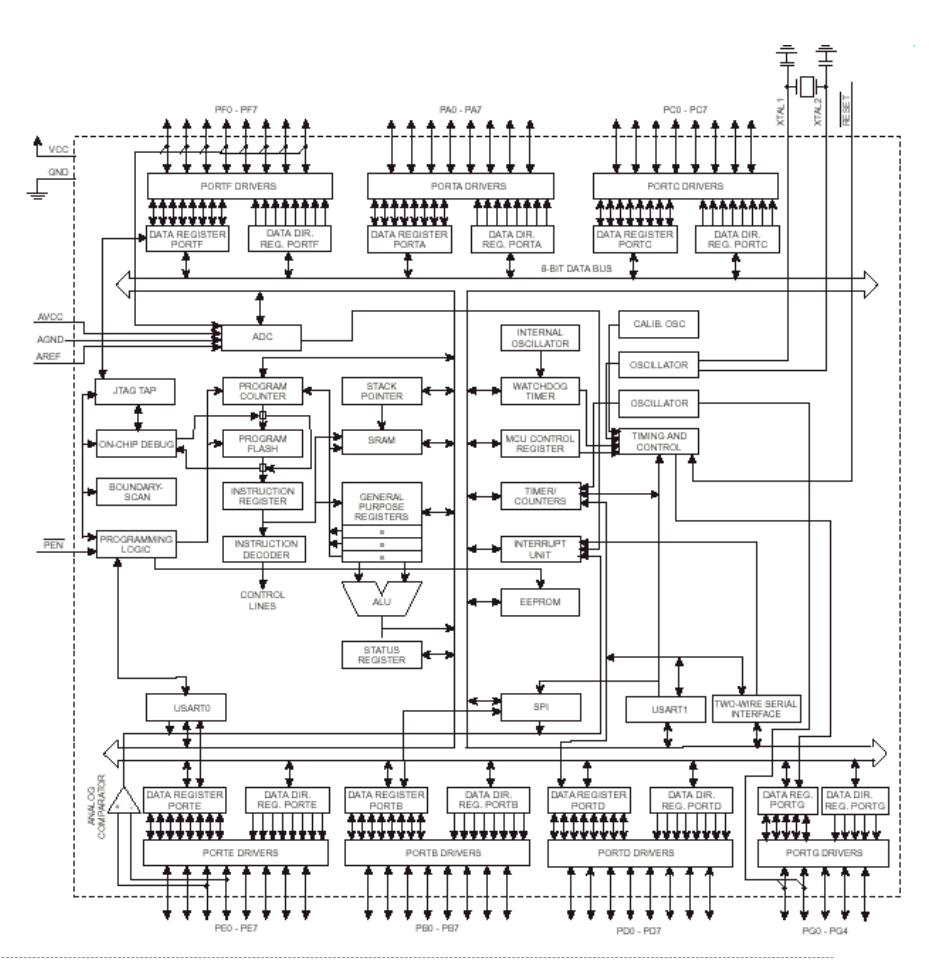

http://meag.tele.pw.edu.pl/courses.htm

Źródło: Logo i materiały informacyjne firmy Atmel

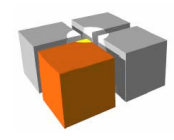

- $\Box$  Przykłady procesorów: seria MSP430
	- □ CPU: 16-bitów, architekturaHarwardzka, RISC
	- Pamięci (wewnętrzne):
		- ROM (<64KB)
		- RAM (<8KB)
	- $\mathbf{r}$  Wysoka energooszczędność
		- Pięć trybów pracy
		- Głębokie uśpienie: 0,1uA
		- Krótki czas budzenia: 6us
		- Tryb aktywny: 260uA/1MHz

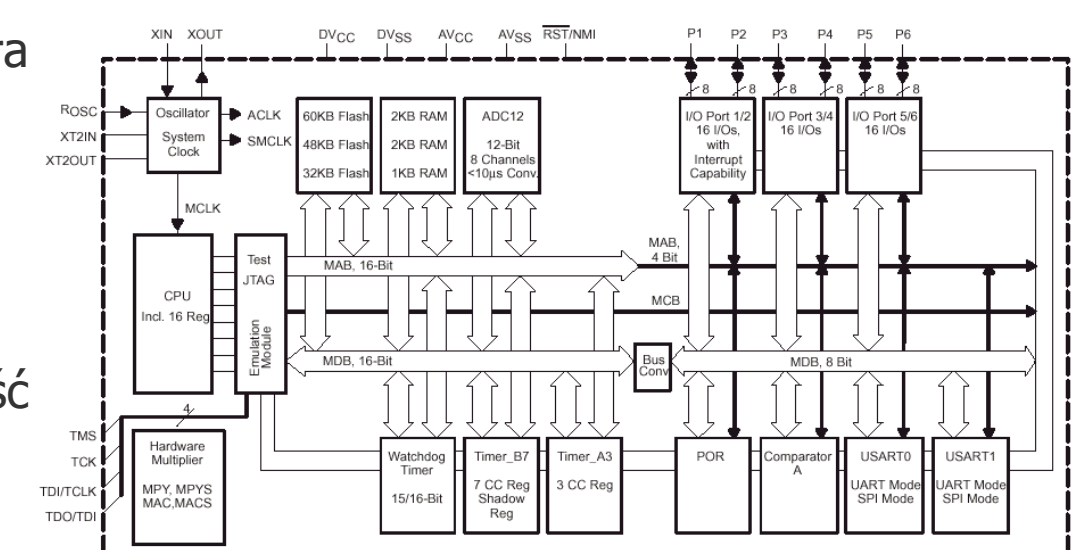

**TEXAS INSTRUMENTS** 

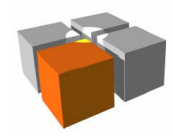

- $\mathbb{R}^n$  Przykłady procesorów: seria ARM
	- CPU: 32-bitów, architektura Ha CPU: 32-bitów, architektura Harwardzka, RISC
		- **N**azwa to akronim: *Advanced RISC Machine*
		- Ogólna cecha serii ARM wysoka wydajność energetyczna
	- Produkt firmy ARM Ltd
		- Sama firma nie produkuje ani nie sprzedaje krzemowych procesorów(!)
	- ARM to wiodący procesor w urządzeniach wbudowanych i mobilnych
		- W 2010 wyprodukowano ponad 6 miliardów układów na bazie licencji ARM
		- 95% telefonów klasy smartphone, bazuje na architekturze ARM
		- Ponad 700 firm tworzy procesory na licencji firmy ARM
			- http://www.theregister.co.uk/2011/02/01/arm\_holdings\_q4\_2010\_numbers

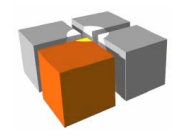

- $\mathbb{R}^n$  Przykłady procesorów: seria ARM
	- Rodzina ARM CPU to między innymi:
		- ARMv1 (ARM1)
		- ARMv2 (ARM2, ARM3)
		- ARMv3 (ARM6, ARM7)
		- ARMv4 (StrongARM, ARM7TDMI, ARM9TDMI)
		- ARMv5 (ARM7EJ, ARM9E, ARM10E, XScale)
		- ARMv6 (ARM11, ARM Cortex-M)
		- ARMv7 (ARM Cortex-A, ARM Cortex-M, ARM Cortex-R)
		- $\sim$ ...
	- $\blacksquare$  Lista instrukcji (ISA)
		- Mocno uproszczona
		- Większość instrukcji może być wykonywana warunkowo

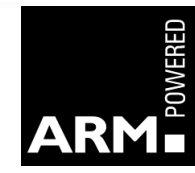

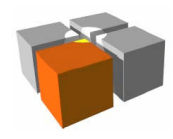

- $\blacksquare$  Przykłady procesorów: seria ARM
	- Jak zbudowany jest sam procesor

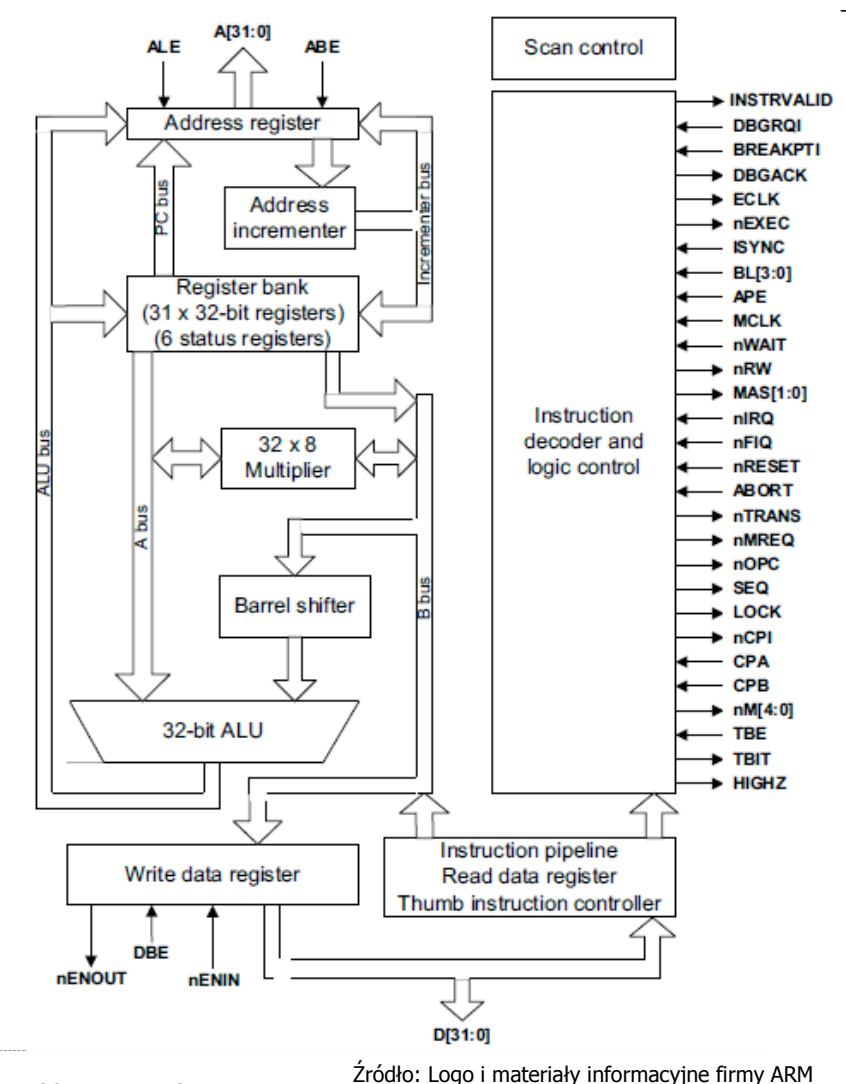

http://meag.tele.pw.edu.pl/courses.htm

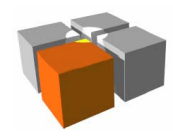

- $\overline{\phantom{a}}$  Procesory - wnioski
	- $\mathbf{r}$  Jak w zalewie typów i odmian procesorów tworzyć dla nich programy?
		- Studiować architektury procesorów
			- znając 10 poznanie następnej staje się prostsze
		- Stosować kompilatory języków wysokiego poziomu
			- Kompilator GCC obsługuje większość znanych procesorów $\overline{\phantom{a}}$
			- Unikać platform dla których brak lub są dość kosztowne narzędzi kompilacji
			- Zapis w języku asemblera stosować wyłącznie w sekcjach krytycznych czasowo

# **Przykładowe platformy**

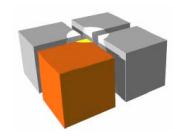

Usługi mobilne i kontekstowe - Małe platformy

### System generyczny

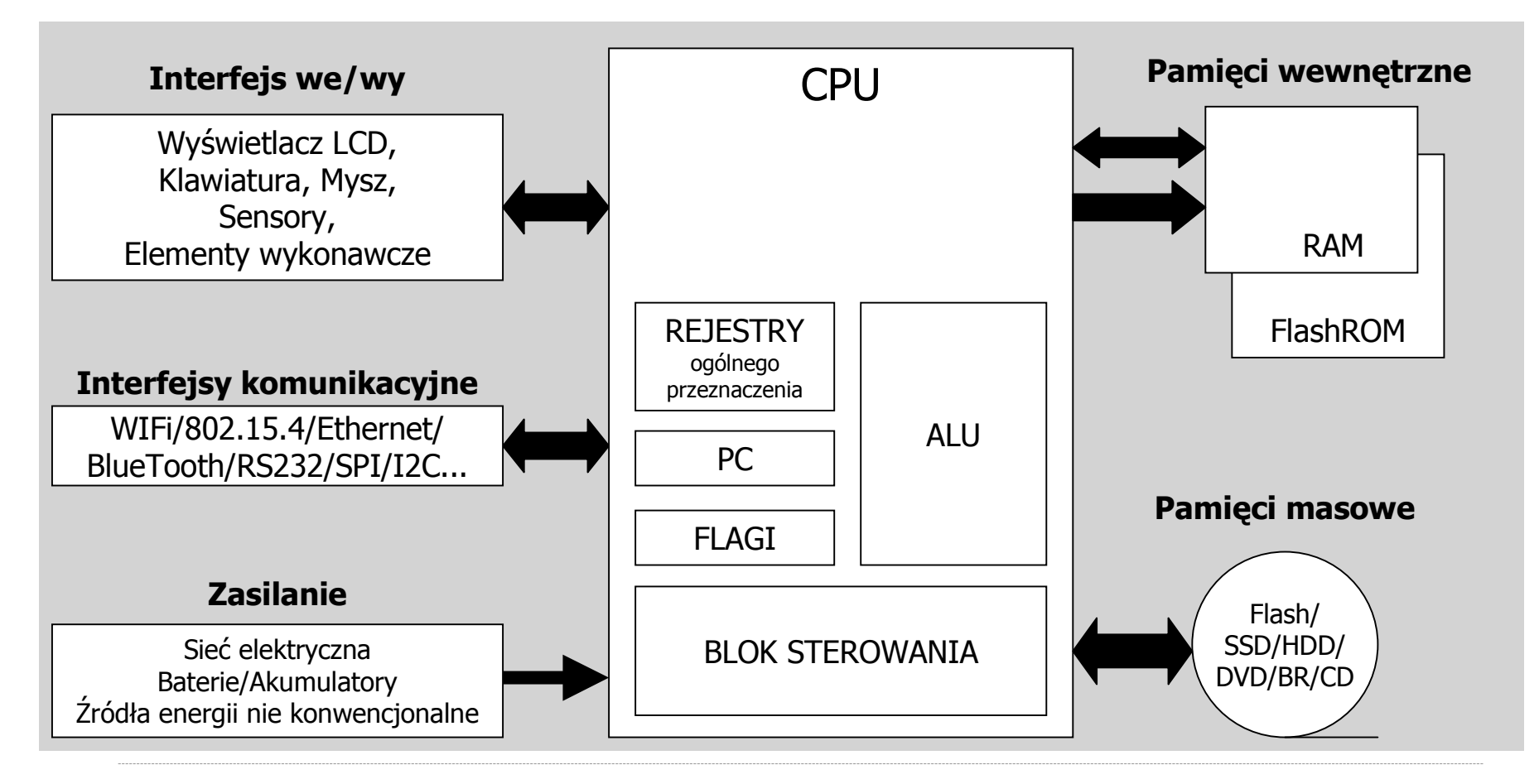

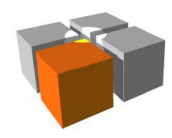

Usługi mobilne i kontekstowe - Małe platformy

# Przykładowe platformy - Arduino

- $\overline{\phantom{a}}$  Charakterystyka
	- Zalążki systemu to wynik prac studenckich
	- Arduino czyli
		- Sprzęt
			- $\mathbf{r}$ płyty procesorowe zaopatrzona w CPU AVR
			- płytki rozszerzające (ang. shields)
			- komunikacja i programowanie poprzez USB
			- zasilanie: USB/zasilacza/baterie
		- Zestaw narzędzi
		- Zestaw bibliotek

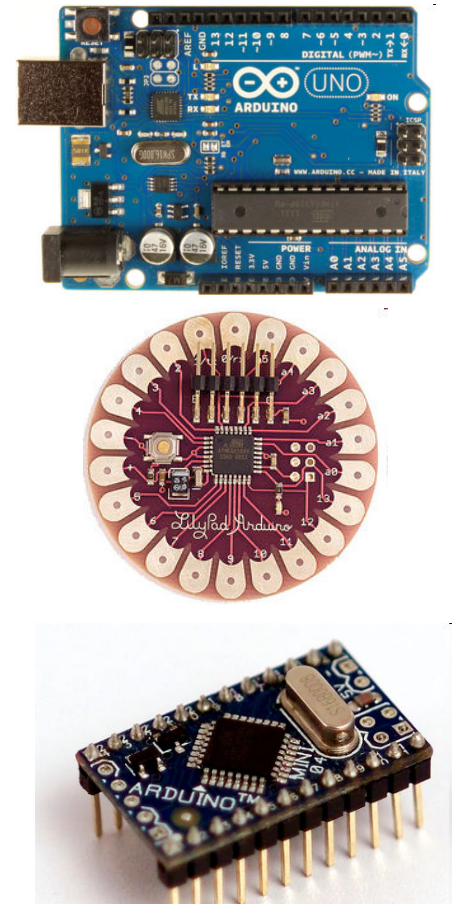

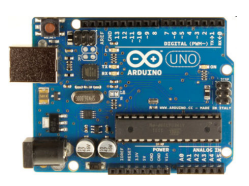

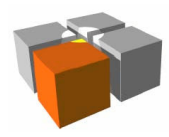

# Przykładowe platformy - Arduino

- $\overline{\phantom{a}}$  Narzędzia
	- $\blacksquare$  Dedykowane IDE
		- Wbudowany edytor
		- Zintegrowany pre-procesor i kompilator
		- Narzędzia programowania MCU (ISP)
		- Konsola portu szeregowego
	- **Executed Executer 2** 
		- Bogata baza bibliotek w C++
			- nowe podejście do tworzenia kodu dla MCU!
			- programowanie obiektowe zasób/peryferia widziane jako obiekty

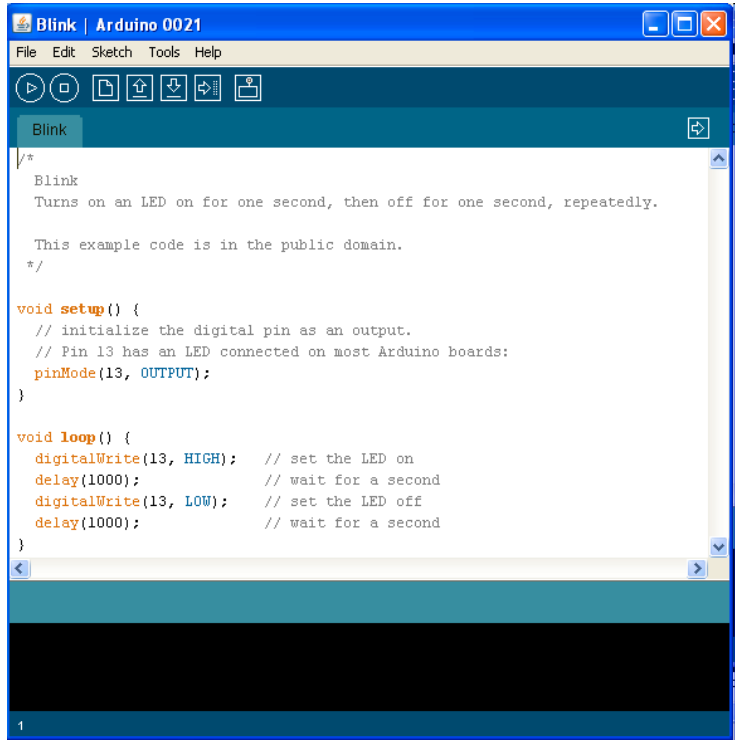

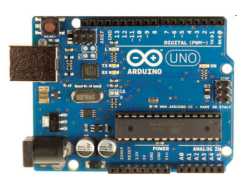

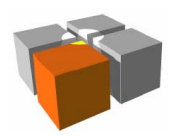

 $\mathbb{R}^n$ 

# Przykładowe platformy - Arduino

 Programowanie Bazą aplikacji to szkic (sketch) o konstrukcji void setup() { //kod wykonywany tylko raz na początku} void loop() { //kod wykonywany cyklicznie} Np.: prosty odczyt z sensora temperatury#include <NewSoftSerial.h> NewSoftSerial therm(6,5); //termometr szeregowy podpi ęty do pinów 6 i 5... void loop() { therm.listen(); if(therm.available() > 0){int  $c =$  therm.read(); ... $\left\{\begin{array}{c}1\end{array}\right\}$ }... int main(void){ init(); setup();for  $(i; j)$  loop(); return 0;}Wywołanie w realnymkodzie

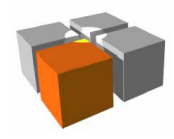

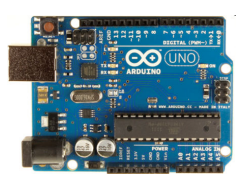

# Przykładowe platformy - Arduino

- $\overline{\phantom{a}}$ **Zalety** 
	- Г Łatwość wejścia w dziedzinę
		- darmowe i gotowe do użycia narzędzia (kompilator C/C++, programator)
		- zintegrowany z PCB programator dla AVR
		- zmontowana płytka PCB z CPU (Arduino Leonardo) gotowa do pierwszych próbza 89zł (2014.10.18)
	- $\mathbf{r}$  Bogactwo sprzętu
		- >30 klonów Arduino
		- >188 rozszerzeń [http://shieldlist.org/]
- $\overline{\phantom{a}}$  Wady
	- $\blacksquare$ Małe zasoby sprzętowe (np.: <8KB RAM)
	- $\blacksquare$ Niewielka moc obliczeniowa

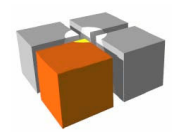

- $\blacksquare$  Intel Galileo to platforma zgodna z x86 (32bity)
	- Г CPU to Quark SoC X1000
	- L Zegar CPU: 400MHz
	- □ Pamięć: 256MB (DRAM)
	- Г Złącze mikro-SD (do 32GB) dlanowego/własnego obrazuLinux'a/...
	- Produkt należy do grupy "Arduino Certified product"
		- Możliwość używania Logo/Rozprowadzanie przez"Arduino Store"/Na oficjalnej stronie Arduino

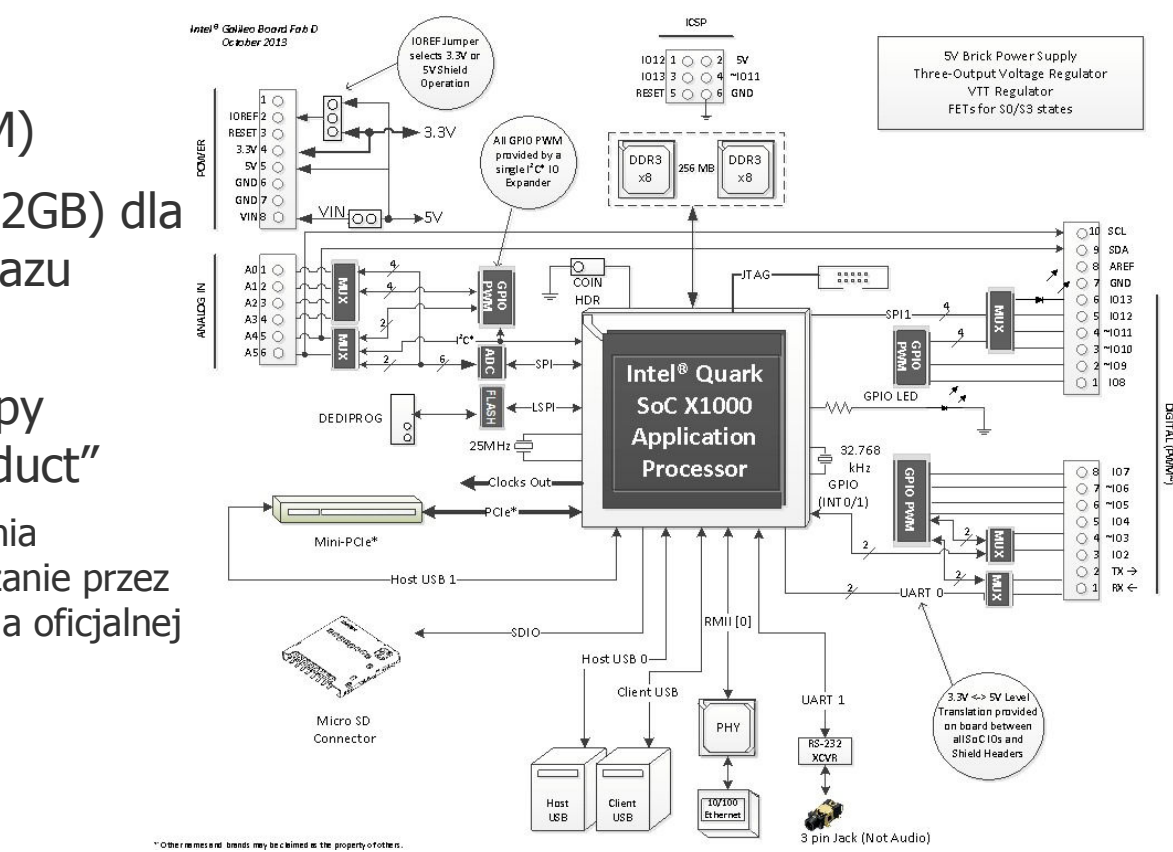

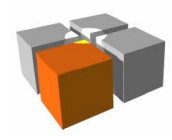

Usługi mobilne i kontekstowe - Małe platformy

### Przykładowe platformy - Arduino Intel Galileo

- $\overline{\phantom{a}}$  Obecne warianty platformy i rozszerzenia
	- □ Arduino Intel Galileo gen. 1 i gen. 2
	- $\mathbf{r}$  Edison
		- **Dodatkowe "przejściówki"** 
			- Intel Edison Board for Arduino
			- Intel Edison Breakout Board

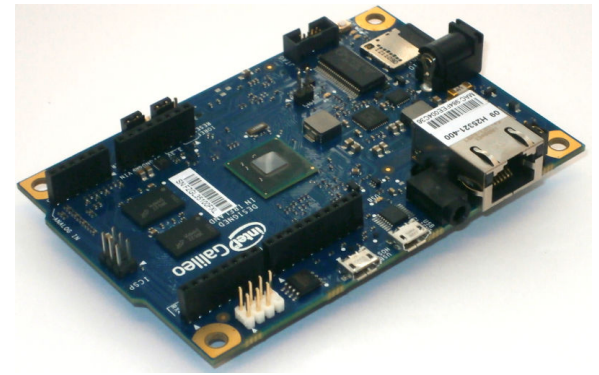

#### Arduino Intel Galileo gen 1

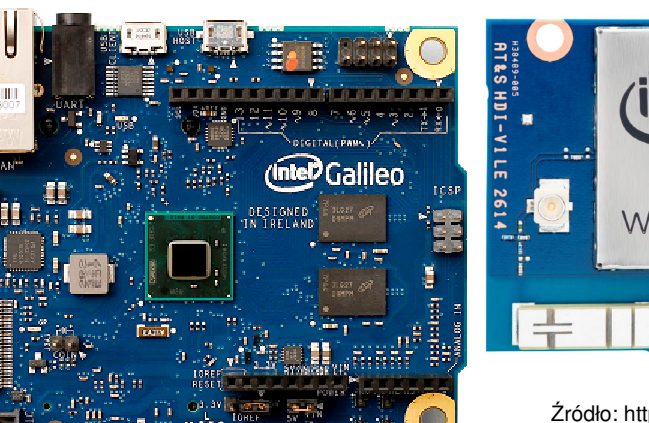

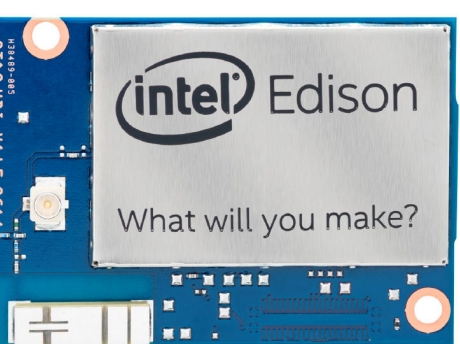

**Z**ródło: https://communities.intel.com

Edison **Arduino Intel Galileo gen 2** 

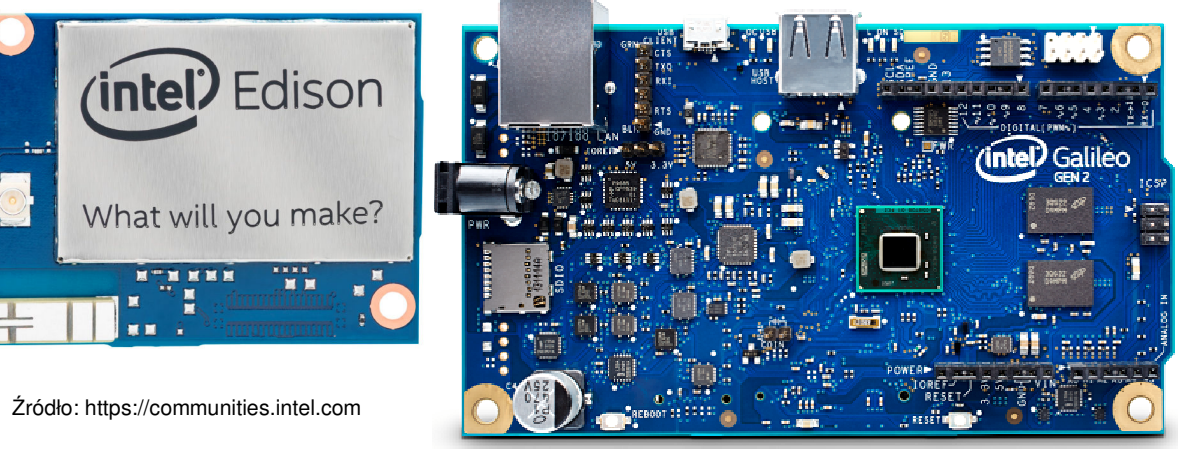

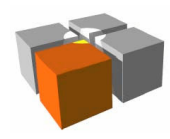

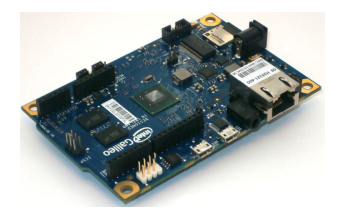

- $\mathbb{R}^n$  Co można zrobić z Intel Galileo gen. 1 i 2 - integracja
	- Pracuje jako Host-USB
		- Można dołączyć np.: WebCam, konwertery USB2RS232, pamięci Flash, modemy3G/4G, ...
		- Wyjścia/wejścia cyfrowe, wejścia analogowe (ADC 12bitów), PWM, interfejsy: SPI, I2C, UART, 1-Wire, Ethernet, ...
	- □ Pozwala przyłączyć rozszerzenia dla Arduino (Arduino Shields)

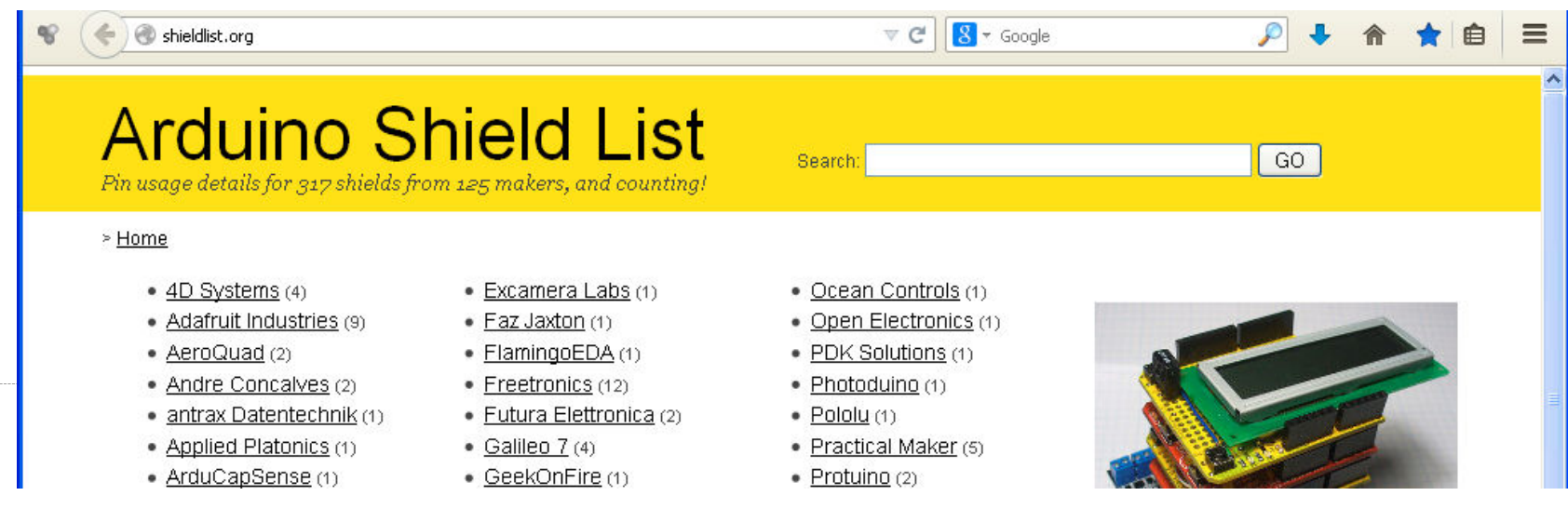

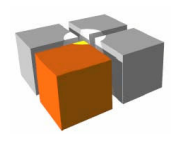

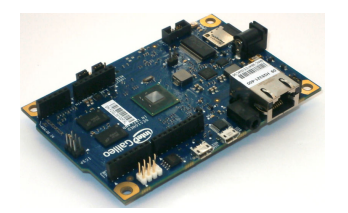

- **The Contract**  Co można zrobić z płytką Intel Galileo - integracja, cd.
	- W ramach rozszerzania możliwe jest dołączanie:
		- sensorów (czujniki temperatury, światła, wilgotności, ilości pobieranej energii)
		- elementów wykonawczych (przekaźniki konieczne sterowniki prądowe, silniki krokowe - niezbędne sterowniki prądowe np.: mostki H, serwomechanizmy -PWM)
	- □ Łączność ze światem
		- Ethernet z pełny stos: IP/TCP z usługami: DHCP, SSH, po dołączaniuadapterów WIFI może pracować z bezprzewodowym dostępem

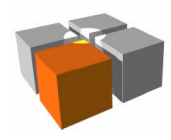

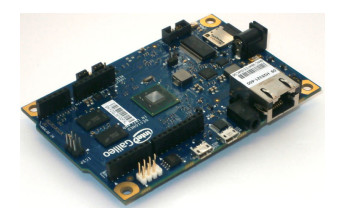

- $\mathbb{R}^{\mathbb{Z}^2}$  Co można zrobić z płytką Intel Galileo - integracja, cd.
	- Г ■ Od czego zacząć
		- Płytka prototypowa: ArduinoProtoShield
		- Prosta sensorowe płytki prototypowe (autorstwa: MEAG-ITPW)
			- **-** Pomiar: światła i temperatury

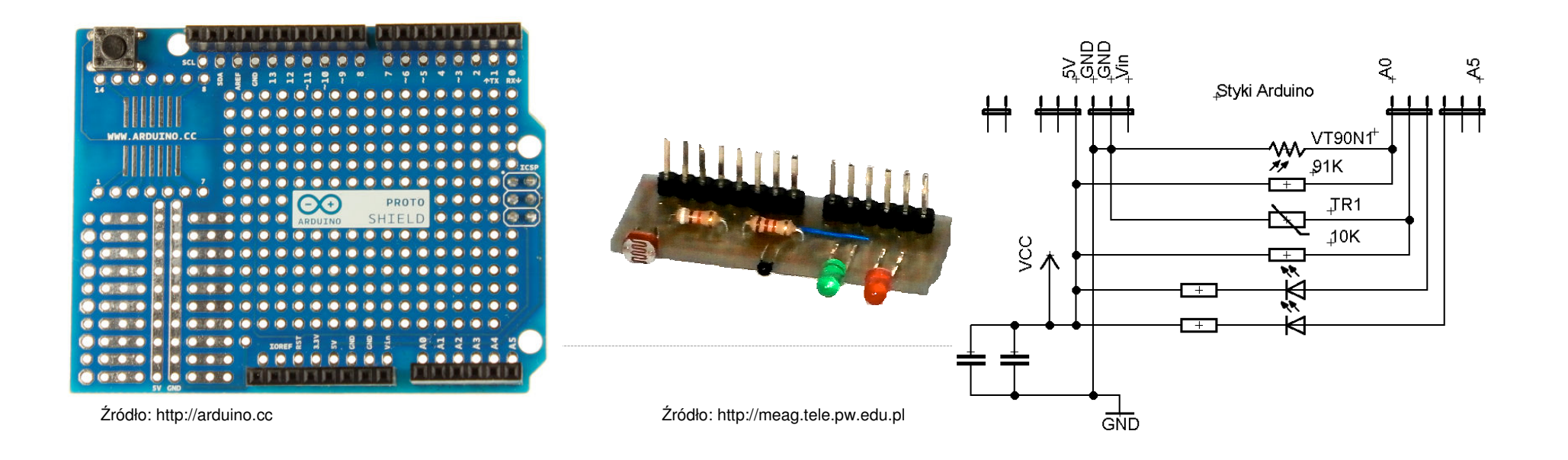

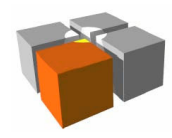

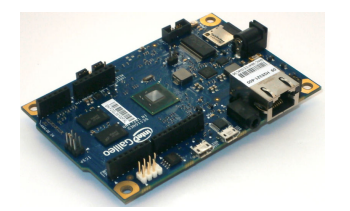

- $\mathcal{L}_{\mathcal{A}}$  Co można zrobić z płytką Intel Galileo - otoczenie programistyczne
	- Programowanie pod:
		- Arduino IDE (INO/C++)
		- Linux (C/C++/Bash)
		- Z pełnym obrazem linux'a dodatkowo:
		- Python
		- Node.js
		- Biblioteki wbudowane w obrazy karty micro-SD
			- openCV biblioteka o przetwarzania obrazów "computer vision" (do wykorzystania zdołączonymi kamerami internetowymi - webcam)
			- Video4Linux2 narzędzia do obróbki video (nagrywanie, odtwarzanie)

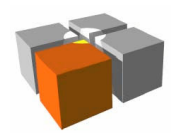

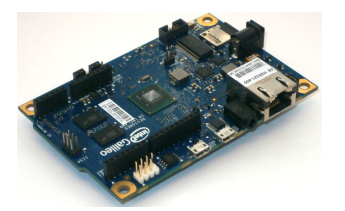

- $\mathcal{L}_{\mathcal{A}}$  Co można zrobić z płytką Intel Galileo - otoczenie programistyczne, cd .
	- m. Jakie dystrybucje wspierają platformę
		- Własna dedykowana dystrybucja
		- Debian obecnie w powijakach
		- Wygenerowaną przez Yocto Project
			- projekt open-source dla platform embedded Linux

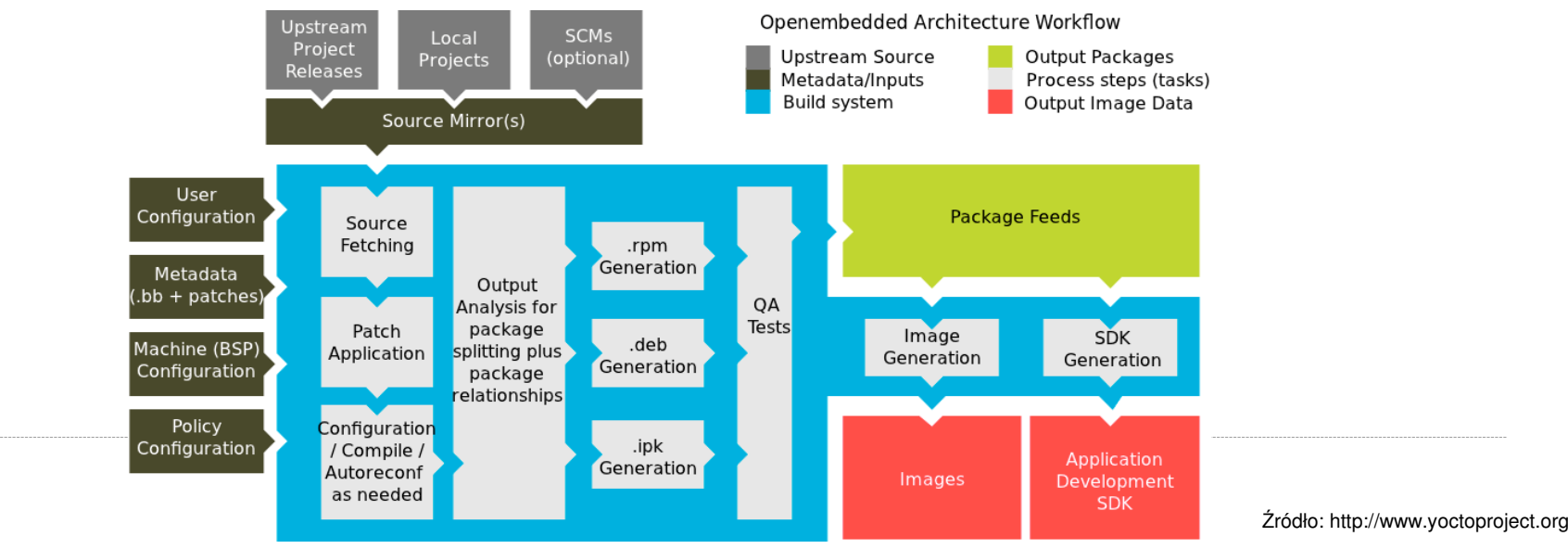

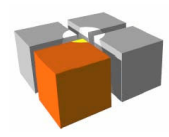

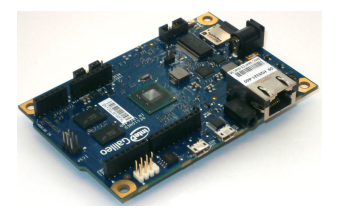

- Co można zrobić z płytką Intel Galileo otoczenie programistyczne, cd.
	- Ē. Jak najprościej na platformie tworzyć współgrający z sensorami/elementami wykonawczymi
		- Przykład programowanie z użyciem SYSFS (w Bash) odczyt z dołączonegosensora np.: oświetlenia
			- wada podejścia działa wolniej
			- wada podejścia wymaga dużych uprawnień (root)
			- zaleta podejścia nie wymaga bibliotek (!)

```
>echo -n "37" > /sys/class/gpio/export>echo -n "out" > /sys/class/gpio/gpio37/direction>echo -n "0" > /sys/class/gpio/gpio37/value>cat /sys/bus/iio/devices/iio\:device0/in_voltage0_raw
```
Źródło: http://www.malinov.com

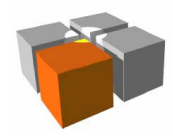

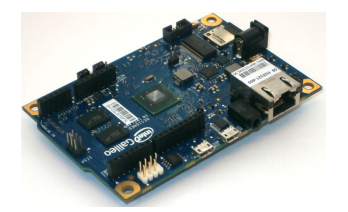

- ш Przykłady projektów:
	- "Czy zamknąłem okna i drzwi?"
		- **Exercise Intel Galileo** 
			- Podłączone czujniki do okien i drzwi generują informacje wpuszczaną do Internetu
		- Android/Serwer WWW/Chmura
			- Udostępnia informacje o statusie drzwi i okien

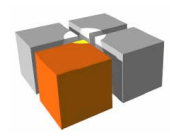

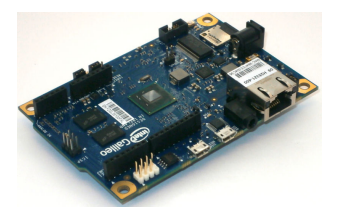

- ш Przykłady projektów:
	- "Miernik zachwytu grupowego strony Facebook'a"
		- **Exercise Intel Galileo** 
			- Analizuje popularności określonej strony WWW
			- **Wyciąga wnioski czy jest "postęp w popularności"**
		- **Steruje "ciekawym" wyświetlaczem** 
			- np.: z gotowym zestawem od AVT

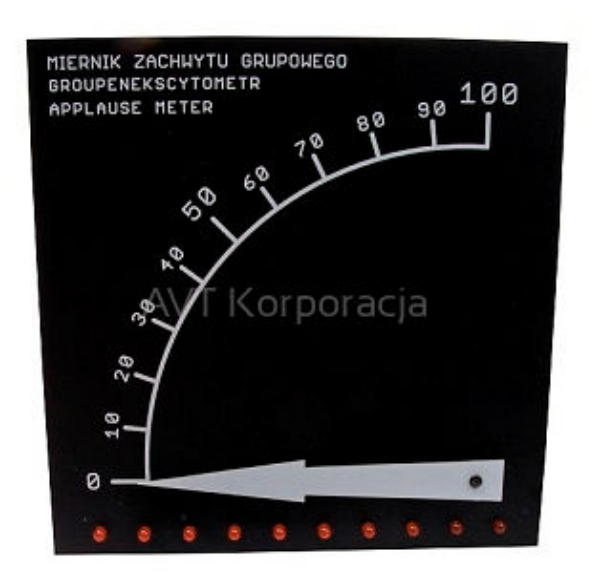

Źródło: http://sklep.avt.pl/miernik-zachwytu-grupowego-zestaw-do-samodzielnego-montazu.html

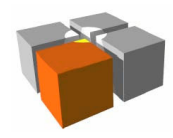

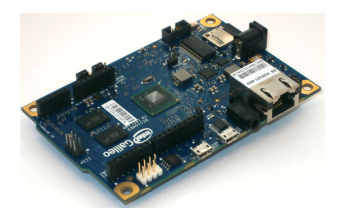

- ш Przykłady projektów:
	- "Impreza gdzie są moi przyjaciele"
		- Android
			- Wysyła informacje od każdego znajomego o aktualnej pozycji
		- **Exercise Intel Galileo** 
			- $\overline{\mathbb{R}}$  Przedstawia na podświetlanej mapie - podłączonej do platformy np.: w kuchni, jako miejscu gdzie przygotowania są najintensywniejsze - miejsce aktualnego przebywaniaprzyjaciół

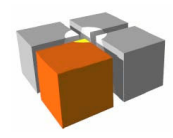

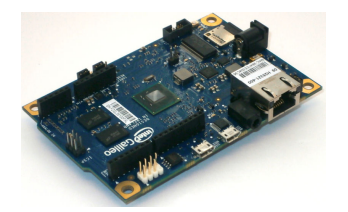

- ш Przykłady projektów:
	- "Zdalny ogrodnik"
		- **Exercise Intel Galileo** 
			- ٠ Mierzy: wilgotność, temperaturę, nasłonecznienie
			- ٠ Steruje: dozownikiem wody/nawozów
		- Android/Serwer WWW
			- Wizualizuje stan roślinki  $\blacksquare$
			- Pozwala użytkownikowi samodzielnie dozować wodę/nawozy

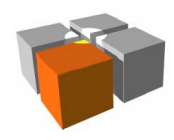

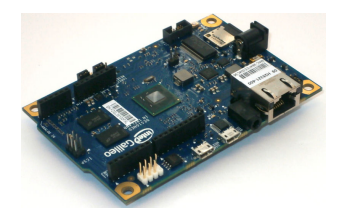

- $\overline{\phantom{a}}$  Gdzie szukać więcej informacji
	- $\blacksquare$  Opis platformy i tutoriale
		- $\mathcal{L}_{\mathcal{A}}$ https://communities.intel.com/docs/DOC-21838
		- L http://www.intel.pl/content/www/pl/pl/intelligent-systems/galileo/galileo-overview.html
		- http://www.intel.pl/content/www/pl/pl/do-it-yourself/galileo-maker-quark-board.html
		- г https://communities.intel.com/servlet/JiveServlet/previewBody/22475-102-3- 26019/Galileo\_BoardUserGuide\_330237\_001.pdf
	- Г Miejsce z oficjalnymi narzedziami i obrazami Linux'a
		- https://communities.intel.com/docs/DOC-22226
	- $\blacksquare$  Praktyczny i przystępny opis platformy "Sparkfun's Galileo Getting StartedGuide" - **pozycja polecana na początek!**
		- https://learn.sparkfun.com/tutorials/galileo-getting-started-guide
	- Strona Arduino:
		- http://arduino.cc/en/ArduinoCertified/IntelGalileo

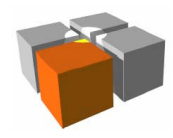

Usługi mobilne i kontekstowe - Małe platformy

# Przykładowe platformy - Raspberry PI

- $\overline{\phantom{a}}$  Raspberry PI
	- Г Platforma budżetowa
		- 25\$/35\$ (2012.10.01)
	- Konstrukcja z 2011
		- Początki pomysłu to 2006
	- □ Ciekawostka:

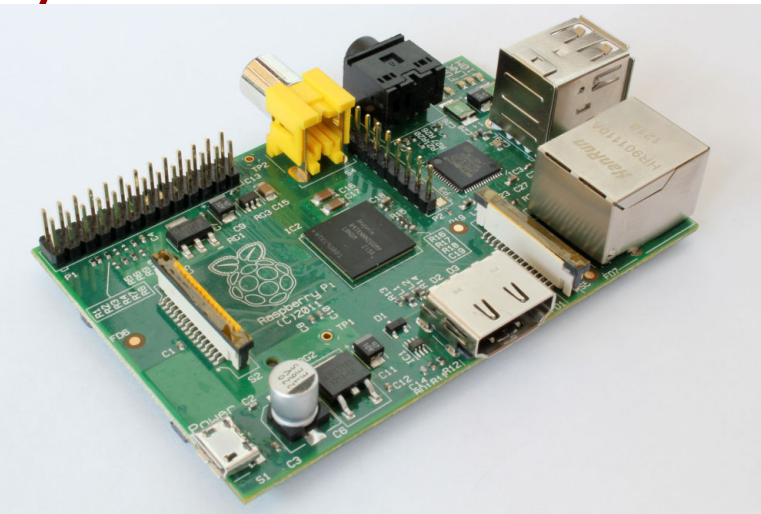

- Osoba fizyczna można kupić u danego dystrybutora tylko jedną sztukęurządzenia - zbyt duże zainteresowanie tym rozwiązaniem
- Raspberry Pi to pełnoprawny komputer z niezłym wsparciem
	- Gotowe do pobrania obrazy z systemami operacyjnymi: Debian, Fedora, Arch, QtoPi, RISC OS, Xbmc(rozwiązanie multimedialne), ...
		- instalacja danego obrazu to proste nagranie obrazu na kartę SD (np.: poleceni 'dd')

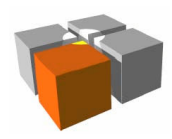

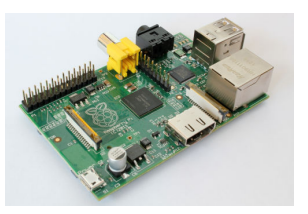

GPU⊷ USB hub

#### Przykładowe platformy - Raspberry PI**RAM**

- $\overline{\phantom{a}}$  Raspberry PI, cd.
	- $\blacksquare$  Co zawiera "pod maską"
		- SoC (**S**ystem **o**n **C**hip) Broadcom BCM2835 czyli:
			- CPU ARM11 family
			- GPU Procesor graficzny wspierający: OpenGL, HDMI 1080p, dekodowanie wideoh.264, ...
			- DSP -
			- kontroler SDRAM
			- kontroler Host-USB  $\mathbf{r}$
		- 256MB pamięci SDRAM, złącze kart SD, kontroler Ethernet
			- Proces startu rozpoczyna się z treści zapisanej na zainstalowanej karcie SD upraszaprocedury deweloperskie (trudno zepsuć urządzenie przez złe zaprogramowaniepamięci trwałej)
		- Zasilanie 5V, pobór mocy <3,5W (!), wymiary: 85mm X 53mm

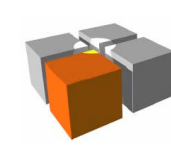

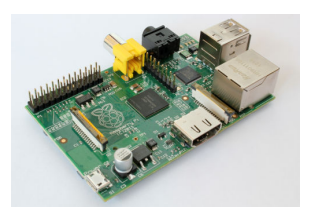

# Przykładowe platformy - Raspberry PI

- $\Box$  Raspberry PI, cd.
	- ä. Jak tworzyć kod łączący się z sensorami/elementami wykonawczymi
		- Biblioteki dla: C, Python, Java, Perl, Ruby
		- Przykład w Java
			- bazuje na gotowej do użycia bibliotece[http://code.google.com/p/rpi-gpio-java]

```
GpioGateway qpio = new GpioGatewayImpl();
```

```
//as output pin
gpio.setup(Boardpin.PIN11_GPIO17, Direction.IN);//as input pin
gpio.setup(Boardpin.PIN12_GPIO18, Direction.OUT);
```

```
//read value
boolean input_value=gpio.getValue(Boardpin.PIN11_GPIO17);
```

```
//write value (true->"1")
gpio.setValue(Boardpin.PIN12_GPIO18, true);
```
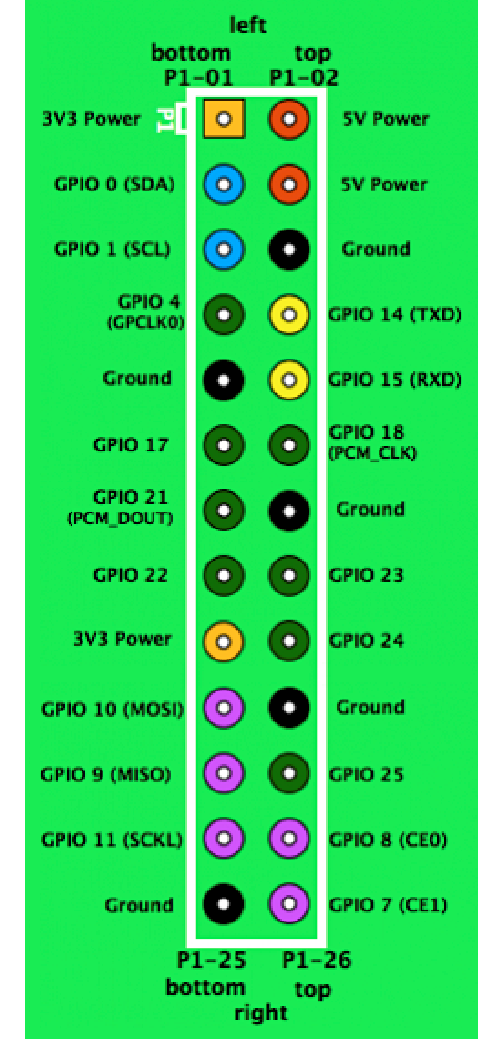

http://meag.tele.pw.edu.pl/courses.htm

# **Podsumowanie**

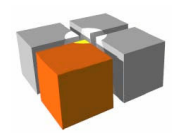

# Źródła uzupełniające

- $\mathbb{R}^n$  Strony internetowe
	- **-** Przykładowe procesory
		- http://www.atmel.com, http://www.ti.com, http://www.arm.com
	- Przykładowe platformy
		- http://arduino.cc, http://arduiniana.org/libraries/newsoftserial/
- $\mathcal{L}_{\rm{eff}}$  Książki
	- Simon Monk, "Arduino i Android. Niesamowite projekty. Szalony geniusz", **Helion**

# **Dziękuję za uwagę!**